# **TM100**

**Processes in Transportation Management** 

COURSE OUTLINE

Course Version: 15 Course Duration: 3 Day(s)

## **SAP Copyrights and Trademarks**

© 2014 SAP SE. All rights reserved.

No part of this publication may be reproduced or transmitted in any form or for any purpose without the express permission of SAP SE. The information contained herein may be changed without prior notice.

Some software products marketed by SAP SE and its distributors contain proprietary software components of other software vendors.

- Microsoft, Windows, Excel, Outlook, and PowerPoint are registered trademarks of Microsoft Corporation.
- IBM, DB2, DB2 Universal Database, System i, System i5, System p, System p5, System x, System z, System z10, System z9, z10, z9, iSeries, pSeries, xSeries, zSeries, eServer, z/VM, z/OS, i5/OS, S/390, OS/390, OS/400, AS/400, S/390 Parallel Enterprise Server, PowerVM, Power Architecture, POWER6+, POWER6, POWER5+, POWER5, POWER, OpenPower, PowerPC, BatchPipes, BladeCenter, System Storage, GPFS, HACMP, RETAIN, DB2 Connect, RACF, Redbooks, OS/2, Parallel Sysplex, MVS/ESA, AIX, Intelligent Miner, WebSphere, Netfinity, Tivoli and Informix are trademarks or registered trademarks of IBM Corporation.
- Linux is the registered trademark of Linus Torvalds in the U.S. and other countries.
- Adobe, the Adobe logo, Acrobat, PostScript, and Reader are either trademarks or registered trademarks of Adobe Systems Incorporated in the United States and/or other countries.
- Oracle is a registered trademark of Oracle Corporation
- UNIX, X/Open, OSF/1, and Motif are registered trademarks of the Open Group.
- Citrix, ICA, Program Neighborhood, MetaFrame, WinFrame, VideoFrame, and MultiWin are trademarks or registered trademarks of Citrix Systems, Inc.
- HTML, XML, XHTML and W3C are trademarks or registered trademarks of W3C<sup>®</sup>, World Wide Web Consortium, Massachusetts Institute of Technology.
- Java is a registered trademark of Sun Microsystems, Inc.
- JavaScript is a registered trademark of Sun Microsystems, Inc., used under license for technology invented and implemented by Netscape.
- SAP, R/3, SAP NetWeaver, Duet, PartnerEdge, ByDesign, SAP BusinessObjects Explorer, StreamWork, and other SAP products and services mentioned herein as well as their respective logos are trademarks or registered trademarks of SAP SE in Germany and other countries.
- Business Objects and the Business Objects logo, BusinessObjects, Crystal Reports, Crystal Decisions, Web Intelligence, Xcelsius, and other Business Objects products and services mentioned herein as well as their respective logos are trademarks or registered trademarks of Business Objects Software Ltd. Business Objects is an SAP company.
- Sybase and Adaptive Server, iAnywhere, Sybase 365, SQL Anywhere, and other Sybase products and services mentioned herein as well as their respective logos are trademarks or registered trademarks of Sybase, Inc. Sybase is an SAP company.

All other product and service names mentioned are the trademarks of their respective companies. Data contained in this document serves informational purposes only. National product specifications may vary.

These materials are subject to change without notice. These materials are provided by SAP SE and its affiliated companies ("SAP Group") for informational purposes only, without representation or warranty of any kind, and SAP Group shall not be liable for errors or omissions with respect to the materials. The only warranties for SAP Group products and services are those that are set forth in the express warranty statements accompanying such products and services, if any. Nothing herein should be construed as constituting an additional warranty.

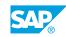

iii

## **Typographic Conventions**

American English is the standard used in this handbook. The following typographic conventions are also used.

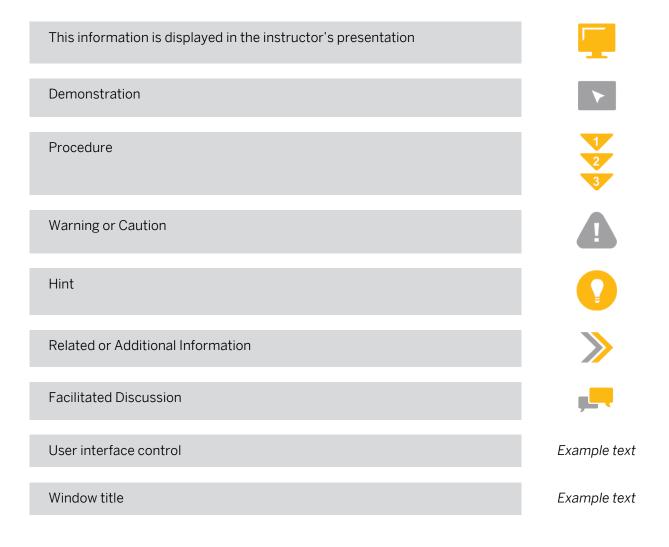

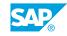

v

## Contents

#### ix Course Overview

| 1Lesson: Evaluating SAP Transportation Management1Lesson: Evaluating the SAP TM System Landscape3Unit 2:SAP TM User Interface3Lesson: Identifying NetWeaver Business Client Compon-<br>Lesson: Personalizing Object Worklists<br>Lesson: Customizing the Screen Layout in TM5Unit 3:Transportation Management Master Data5Lesson: Identifying Master Data Requirements for SAP T<br>Lesson: Evaluating the Organizational Structures Used in | ents     |
|----------------------------------------------------------------------------------------------------|----------|
| 3Lesson: Identifying NetWeaver Business Client Component3Lesson: Personalizing Object Worklists3Lesson: Customizing the Screen Layout in TM5Unit 3:Transportation Management Master Data5Lesson: Identifying Master Data Requirements for SAP T                                                                                                    | ents     |
| 3       Lesson: Personalizing Object Worklists         3       Lesson: Customizing the Screen Layout in TM         5       Unit 3:       Transportation Management Master Data         5       Lesson: Identifying Master Data Requirements for SAPT                                                                                                    | ents     |
| 5 Lesson: Identifying Master Data Requirements for SAP 1                                                                                                    |          |
|                                                                                                    |          |
| <ul> <li>5 Lesson: Defining Conditions</li> <li>5 Lesson: Determining Freight Incompatibilities</li> <li>6 Lesson: Determining Dangerous Goods Shipping Require</li> </ul>                                                                                                    | n SAP TM |
| 7 Unit 4: Transportation Order Management                                                                                                    |          |
| <ul> <li>Lesson: Triggering the Transportation Management Pro</li> <li>Lesson: Integrating SAP ERP with SAP TM</li> <li>Lesson: Managing the Freight Forwarding Process</li> <li>Lesson: Booking Capacities</li> </ul>                                                                                                    | CESS     |
| 9 Unit 5: Transportation Planning                                                                                                    |          |
| 9Lesson: Defining the Transportation Planning Process9Lesson: Viewing Freight Units                                                                                                    |          |
| 9Lesson: Defining Selection Profiles9Lesson: Determining Planning Profiles9Lesson: Accessing the Transportation Cockpit10Lesson: Creating Freight Orders10Lesson: Optimizing Loads                                                                                                    |          |
| 9Lesson: Determining Planning Profiles9Lesson: Accessing the Transportation Cockpit10Lesson: Creating Freight Orders                                                                                                    |          |

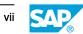

| 13 | Unit 7: | Charge Calculation and Freight Settlement                       |
|----|---------|-----------------------------------------------------------------|
|    |         |                                                                 |
| 13 |         | Lesson: Managing Charge Calculation Master Data                 |
| 13 |         | Lesson: Calculating Supplier Charges in Freight Orders          |
| 13 |         | Lesson: Settling Supplier Freight Charges                       |
| 13 |         | Lesson: Calculating and Settling Customer Charges in Forwarding |
|    |         | Orders                                                          |
| 13 |         | Lesson: Distributing Costs                                      |
| 14 |         | Lesson: Managing Freight Contracts                              |
|    |         |                                                                 |

## **Course Overview**

#### TARGET AUDIENCE

This course is intended for the following audiences:

- Application Consultant
- Data Consultant
- Development Consultant
- Technology Consultant
- Project Manager
- Project Stakeholder
- Developer
- End User
- Super / Key / Power User

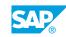

ix

## UNIT1 SAP Transportation Management (SAP TM)

## Lesson 1: Evaluating SAP Transportation Management

#### **Lesson Objectives**

After completing this lesson, you will be able to:

- List the benefits of SAP Transportation Management
- Identify the scenarios supported for each release of SAP TM
- Explain the components of transportation planning
- Explain the components of transportation execution
- Identify the basic capabilities of SAP Transportation Management

## Lesson 2: Evaluating the SAP TM System Landscape

#### Lesson Objectives

- Explain the deployment options related to the SAP TM landscape
- Explain the system components present on the SAP TM server
- State the deployment options related to the SAP TM system and related components such as SAP
   Event Management
- Log on to SAP systems

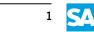

## UNIT 2 SAP TM User Interface

## Lesson 1: Identifying NetWeaver Business Client Components

#### **Lesson Objectives**

After completing this lesson, you will be able to:

- Describe the NetWeaver Business Client structure
- Navigate in the NWBC

### Lesson 2: Personalizing Object Worklists

#### **Lesson Objectives**

After completing this lesson, you will be able to:

- Describe the requirements for transportation planning
- Create a query to filter transportation requirements

## Lesson 3: Customizing the Screen Layout in TM

#### **Lesson Objectives**

After completing this lesson, you will be able to:

- Describe the screen layout in TM
- Customize TM screens

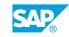

## UNIT 3 Transportation Management Master Data

## Lesson 1: Identifying Master Data Requirements for SAP TM

#### Lesson Objectives

After completing this lesson, you will be able to:

- List the master data elements supporting the different activities in TM
- List the master data elements that define the transportation network

## Lesson 2: Evaluating the Organizational Structures Used in SAP TM

#### **Lesson Objectives**

After completing this lesson, you will be able to:

- Explain the purpose of organizational structures
- Control outbound freight using organizational structures
- Control forwarding orders using organizational structures
- Evaluate an organization for planning and execution
- Create an organizational structure

## **Lesson 3: Defining Conditions**

#### **Lesson Objectives**

After completing this lesson, you will be able to:

- Determine how conditions can be used to customize a business process
- Display a condition or restriction

### Lesson 4: Determining Freight Incompatibilities

#### Lesson Objectives

After completing this lesson, you will be able to:

- Examine how incompatibilities can be used to control the outcome of business processes
- View incompatibilities

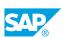

## Lesson 5: Determining Dangerous Goods Shipping Requirements

#### **Lesson Objectives**

- Describe dangerous goods in terms of environment, health, and safety regulations
- View a dangerous goods master

## UNIT 4 Transportation Order Management

## **Lesson 1: Triggering the Transportation Management Process**

#### **Lesson Objectives**

After completing this lesson, you will be able to:

- Describe the transportation processes
- List the different types of transportation order scenarios
- Describe order management documents

## Lesson 2: Integrating SAP ERP with SAP TM

#### Lesson Objectives

After completing this lesson, you will be able to:

- Describe ERP logistics integration
- Create a sales order
- Describe the integration of SAP ERP purchase orders
- Describe the integration of SAP ERP deliveries

## Lesson 3: Managing the Freight Forwarding Process

#### Lesson Objectives

After completing this lesson, you will be able to:

Describe the freight forwarding process

## Lesson 4: Booking Capacities

#### **Lesson Objectives**

- Describe the ocean order booking process
- Create an ocean-bound booking order
- Describe air freight bookings

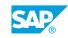

## Lesson 1: Defining the Transportation Planning Process

### **Lesson Objectives**

After completing this lesson, you will be able to:

• Describe the business process and documentation required for transportation

## **Lesson 2: Viewing Freight Units**

#### **Lesson Objectives**

After completing this lesson, you will be able to:

• View a freight unit

## **Lesson 3: Defining Selection Profiles**

#### **Lesson Objectives**

After completing this lesson, you will be able to:

- Define the requirements for a selection profile
- Display selection profiles

## Lesson 4: Determining Planning Profiles

#### **Lesson Objectives**

After completing this lesson, you will be able to:

- Describe the parameters that can be utilized to support planning in SAP TM
- Display a planning profile

## Lesson 5: Accessing the Transportation Cockpit

#### **Lesson Objectives**

After completing this lesson, you will be able to:

• Access the transportation cockpit

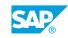

## **Lesson 6: Creating Freight Orders**

#### **Lesson Objectives**

After completing this lesson, you will be able to:

• Describe freight orders and freight order types required for shipping

## Lesson 7: Optimizing Loads

#### **Lesson Objectives**

After completing this lesson, you will be able to:

• Describe load optimization

## UNIT 6 Transportation Execution

## **Lesson 1: Performing Carrier Selection**

#### **Lesson Objectives**

After completing this lesson, you will be able to:

• Define the carrier selection process and its parameters

## Lesson 2: Tendering Freight Orders

#### **Lesson Objectives**

After completing this lesson, you will be able to:

- Describe the order tendering process
- Tender a freight order

## **Lesson 3: Monitoring Transportation Events**

#### **Lesson Objectives**

After completing this lesson, you will be able to:

- View freight order events
- Describe visibility scenarios
- Monitor the freight order process

### **Lesson 4: Exporting Freight Orders**

#### **Lesson Objectives**

After completing this lesson, you will be able to:

Process international shipments

## Lesson 5: Generating Outputs

#### **Lesson Objectives**

After completing this lesson, you will be able to:

Create a bill of lading

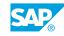

## Lesson 6: Analyzing Transportation Management Performance

#### **Lesson Objectives**

- Execute a query
- Execute a Business Context Viewer (BCV) query

## UNIT 7 Charge Calculation and Freight Settlement

## Lesson 1: Managing Charge Calculation Master Data

#### Lesson Objectives

After completing this lesson, you will be able to:

- Describe a freight and forwarding agreement in transportation charge management
- Display elements of a calculation sheet
- Describe freight charges
- Display a scale

## Lesson 2: Calculating Supplier Charges in Freight Orders

#### **Lesson Objectives**

After completing this lesson, you will be able to:

• Calculate charges in freight orders

## Lesson 3: Settling Supplier Freight Charges

#### **Lesson Objectives**

After completing this lesson, you will be able to:

- Generate a freight settlement document
- Transfer freight charges to SAP ERP

### Lesson 4: Calculating and Settling Customer Charges in Forwarding Orders

#### **Lesson Objectives**

After completing this lesson, you will be able to:

- Identify how charges are calculated for a forwarding order
- Generate a customer freight invoice

## Lesson 5: Distributing Costs

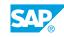

#### **Lesson Objectives**

After completing this lesson, you will be able to:

• Distribute costs

## Lesson 6: Managing Freight Contracts

### **Lesson Objectives**

After completing this lesson, you will be able to:

• Describe the process of strategic freight management